#### Bitwise Operations

Sebastian Hack hack@cs.uni-sb.de Christoph Weidenbach weidenbach@mpi-inf.mpg.de

06.01.2009

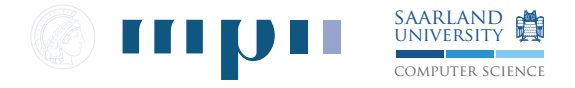

#### **Basics**

- $\triangleright$  In this lecture, we assume 32-bit wide two's complement arithmetic for integers
- $\blacktriangleright$  Fundamental identities of bit operations

| 0 & $k = 0$             | 0                          | $ x = x$                     | $0 \oplus x = x$               |
|-------------------------|----------------------------|------------------------------|--------------------------------|
| -1 & $k = x$            | -1                         | $ x = -1$                    | -1 & $\oplus x = \overline{x}$ |
| $x \& x = x$            | $x \mid x = x$             | $x \oplus x = 0$             |                                |
| $\overline{x} \& x = 0$ | $\overline{x} \mid x = -1$ | $\overline{x} \oplus x = -1$ |                                |

 $\blacktriangleright$  Relate bit operations to arithmetic:

$$
x + \overline{x} = -1
$$

$$
-x = \overline{x} + 1
$$

 $\blacktriangleright$  And finally

 $\blacktriangleright$  Leads to

$$
x-y=x+\overline{y}+1
$$

#### **Basics**

Setting and deleting bits

 $\blacktriangleright$  Setting bit *m* 

$$
x \leftarrow x \mid (1 \ll m)
$$

 $\blacktriangleright$  Clear bit m

 $x \leftarrow x \& \overline{1 \ll m}$ 

► Create mask  $m = 0^a 1^b 0^c$  to set/clear multiple bits:

$$
((1\ll b)-1)\ll c
$$

or

$$
(1\ll(b+c))-(1\ll c)
$$

- Analogously for the inverted mask  $m = 1^a 0^b 1^c$
- $\triangleright$  Special cases for  $c = 0$ :

| Bitstring       | Production      | Example (b = 3) |
|-----------------|-----------------|-----------------|
| $0^{\infty}1^b$ | $(1 \ll b) - 1$ | 7               |
| $1^{\infty}0^b$ | $-(1 \ll b)$    | $-8$            |

 $\blacktriangleright$  Let us consider the rightmost bits in a word

$$
x = \alpha 0 \underbrace{1 \dots 1}_{a} 1 \underbrace{0 \dots 0}_{b} = \alpha 0 1^{a} 1 0^{b} \qquad a \ge 0, b \ge 0, \alpha \in \{0, 1\}^{*}
$$

 $\blacktriangleright$  Let us consider the rightmost bits in a word

$$
x = \alpha 0 \underbrace{1 \dots 1}_{a} 1 \underbrace{0 \dots 0}_{b} = \alpha 01^{a} 10^{b} \qquad a \ge 0, b \ge 0, \alpha \in \{0, 1\}^{*}
$$

 $\blacktriangleright$  Then we have

$$
x = \alpha 01^{a} 10^{b}
$$
  
\n
$$
\overline{x} = \overline{\alpha} 10^{a} 01^{b}
$$
  
\n
$$
x - 1 = \alpha 01^{a} 01^{b}
$$
  
\n
$$
-x = \overline{\alpha} 10^{a} 10^{b}
$$

 $\blacktriangleright$  Let us consider the rightmost bits in a word

$$
x = \alpha 0 \underbrace{1 \dots 1}_{a} 1 \underbrace{0 \dots 0}_{b} = \alpha 01^{a} 10^{b} \qquad a \ge 0, b \ge 0, \alpha \in \{0, 1\}^{*}
$$

 $\blacktriangleright$  Then we have

$$
x = \alpha 01^{a} 10^{b}
$$
  
\n
$$
\overline{x} = \overline{\alpha} 10^{a} 01^{b}
$$
  
\n
$$
x - 1 = \alpha 01^{a} 01^{b}
$$
  
\n
$$
-x = \overline{\alpha} 10^{a} 10^{b}
$$

 $\blacktriangleright$  and

$$
x \& (x-1) =
$$

 $\blacktriangleright$  Let us consider the rightmost bits in a word

$$
x = \alpha 0 \underbrace{1 \dots 1}_{a} 1 \underbrace{0 \dots 0}_{b} = \alpha 01^{a} 10^{b} \qquad a \ge 0, b \ge 0, \alpha \in \{0, 1\}^{*}
$$

 $\blacktriangleright$  Then we have

$$
x = \alpha 01^{a} 10^{b}
$$
  
\n
$$
\overline{x} = \overline{\alpha} 10^{a} 01^{b}
$$
  
\n
$$
x - 1 = \alpha 01^{a} 01^{b}
$$
  
\n
$$
-x = \overline{\alpha} 10^{a} 10^{b}
$$

 $\blacktriangleright$  and

$$
x & (x - 1) = \alpha 01^{a}00^{b}
$$
 clear rightmost 1  
test against 0 to check if x is power-of-two

$$
x\,\&\,-x\quad=\quad
$$

 $\blacktriangleright$  Let us consider the rightmost bits in a word

$$
x = \alpha 0 \underbrace{1 \dots 1}_{a} 1 \underbrace{0 \dots 0}_{b} = \alpha 01^{a} 10^{b} \qquad a \ge 0, b \ge 0, \alpha \in \{0, 1\}^{*}
$$

 $\blacktriangleright$  Then we have

$$
x = \alpha 01^{a} 10^{b}
$$
  
\n
$$
\overline{x} = \overline{\alpha} 10^{a} 01^{b}
$$
  
\n
$$
x - 1 = \alpha 01^{a} 01^{b}
$$
  
\n
$$
-x = \overline{\alpha} 10^{a} 10^{b}
$$

 $\blacktriangleright$  and

 $x \& (x-1) = \alpha 01^a 00^b$  clear rightmost 1 test against 0 to check if  $x$  is power-of-two  $x \& -x = 0^\infty 00^a 10^b$  isolate rightmost 1  $\overline{x}$  &  $(x-1)$  =

 $\blacktriangleright$  Let us consider the rightmost bits in a word

$$
x = \alpha 0 \underbrace{1 \dots 1}_{a} 1 \underbrace{0 \dots 0}_{b} = \alpha 01^{a} 10^{b} \qquad a \ge 0, b \ge 0, \alpha \in \{0, 1\}^{*}
$$

 $\blacktriangleright$  Then we have

$$
x = \alpha 01^{a} 10^{b}
$$
  
\n
$$
\overline{x} = \overline{\alpha} 10^{a} 01^{b}
$$
  
\n
$$
x - 1 = \alpha 01^{a} 01^{b}
$$
  
\n
$$
-x = \overline{\alpha} 10^{a} 10^{b}
$$

 $\blacktriangleright$  and

$$
x \& (x - 1) = \alpha 01^{a}00^{b} \qquad \text{clear rightmost 1}
$$
\n
$$
\text{test against 0 to check if } x \text{ is power-of-two}
$$
\n
$$
\frac{x \& -x}{x \& (x - 1) = \frac{x}{-x}} = \frac{0^{\infty}00^{a}10^{b}}{0^{\infty}00^{a}01^{b}} \text{ bitmask for lower zeroes}
$$
\n
$$
x \mid (x - 1) =
$$

 $\blacktriangleright$  Let us consider the rightmost bits in a word

$$
x = \alpha 0 \underbrace{1 \dots 1}_{a} 1 \underbrace{0 \dots 0}_{b} = \alpha 01^{a} 10^{b} \qquad a \ge 0, b \ge 0, \alpha \in \{0, 1\}^{*}
$$

 $\blacktriangleright$  Then we have

$$
x = \alpha 01^{a} 10^{b}
$$
  
\n
$$
\overline{x} = \overline{\alpha} 10^{a} 01^{b}
$$
  
\n
$$
x - 1 = \alpha 01^{a} 01^{b}
$$
  
\n
$$
-x = \overline{\alpha} 10^{a} 10^{b}
$$

 $\blacktriangleright$  and

$$
x & (x - 1) = \alpha 01^{a}00^{b} \quad \text{clear rightmost 1}
$$
\n
$$
\text{test against 0 to check if } x \text{ is power-of-two}
$$
\n
$$
x & (x - 1) = \overline{x \mid -x} = 0^{\infty}00^{a}01^{b} \quad \text{isolate rightmost 1}
$$
\n
$$
\overline{x} & (x - 1) = \overline{x \mid -x} = 0^{\infty}00^{a}01^{b} \quad \text{bitmask for lower zeroes}
$$
\n
$$
x \mid (x - 1) = \alpha 01^{a}11^{b} \quad \text{right-propagate rightmost 1}
$$

#### Exclusive Or

► Exclusive Or  $(\oplus)$  can serve as identity and not:

$$
\begin{array}{rcl}\nx & = & x \oplus 0 \\
\overline{x} & = & x \oplus \overline{0}\n\end{array}
$$

 $\blacktriangleright$  Enables "conditional" not when condition is in sign bit

 $y = c < 0$  ? " $x : x;$ 

equals

$$
y \leftarrow (c \overset{s}{\gg} 31) \oplus x
$$

## Exclusive Or

► Exclusive Or  $(\oplus)$  can serve as identity and not:

$$
\begin{array}{rcl}\nx & = & x \oplus 0 \\
\overline{x} & = & x \oplus \overline{0}\n\end{array}
$$

 $\blacktriangleright$  Enables "conditional" not when condition is in sign bit

 $y = c < 0$  ? " $x : x;$ 

equals

$$
y \leftarrow (c \overset{s}{\gg} 31) \oplus x
$$

 $\triangleright$  Nice absolute value function:

```
static inline int abs (int x) {
    int t = x \rightarrow (sizeof(int) * 8 - 1);return (x \t t) - t;
}
```
## 3-Way Comparison

 $\triangleright$  Compare functions often require 3-way compare:

$$
cmp(x, y) = \begin{cases} -1 & x < 0 \\ 0 & x = 0 \\ 1 & x > 0 \end{cases}
$$

 $\triangleright$  One way:

```
int cmp (int x, int y) {
    if (x > y)return 1;
    if (x < y)return -1;
    return 0;
}
```
 $\blacktriangleright$  Without branches:

```
int cmp (int x, int y) {
    return (x > y) - (x < y);}
```
 $\blacktriangleright$  Look for yourself what code your compiler generates

 $\triangleright$  Sometimes you want addition/subtraction not to overflow but to saturate

$$
sadd(x, y) = \begin{cases} MAX\_INT & z(x) + z(y) \ge z(MAX\_INT) \\ MIN\_INT & z(x) + z(y) \le z(MIN\_INT) \\ x + y & otherwise \end{cases}
$$

(Note:  $z: 2^{32} \rightarrow \mathbb{Z}$  embeds integers into  $\mathbb{Z}$ )

 $\triangleright$  Sometimes you want addition/subtraction not to overflow but to saturate

$$
sadd(x, y) = \begin{cases} MAX\_INT & z(x) + z(y) \ge z(MAX\_INT) \\ MIN\_INT & z(x) + z(y) \le z(MIN\_INT) \\ x + y & otherwise \end{cases}
$$

(Note:  $z : 2^{32} \rightarrow \mathbb{Z}$  embeds integers into  $\mathbb{Z}$ )  $\triangleright$  So, how can we check if an addition overflowed?

 $\triangleright$  Sometimes you want addition/subtraction not to overflow but to saturate

$$
sadd(x, y) = \begin{cases} MAX\_INT & z(x) + z(y) \ge z(MAX\_INT) \\ MIN\_INT & z(x) + z(y) \le z(MIN\_INT) \\ x + y & otherwise \end{cases}
$$

(Note:  $z : 2^{32} \rightarrow \mathbb{Z}$  embeds integers into  $\mathbb{Z}$ )

- $\triangleright$  So, how can we check if an addition overflowed?
- $\blacktriangleright$  If operands have different signs, there cannot be an overflow

 $\triangleright$  Sometimes you want addition/subtraction not to overflow but to saturate

$$
sadd(x, y) = \begin{cases} MAX\_INT & z(x) + z(y) \ge z(MAX\_INT) \\ MIN\_INT & z(x) + z(y) \le z(MIN\_INT) \\ x + y & otherwise \end{cases}
$$

(Note:  $z: 2^{32} \rightarrow \mathbb{Z}$  embeds integers into  $\mathbb{Z}$ )

- $\triangleright$  So, how can we check if an addition overflowed?
- $\triangleright$  If operands have different signs, there cannot be an overflow
- If the signs are equal and the sum's sign is different, we had an overflow:

overflow =  $(x \oplus s)$  &  $(y \oplus s)$  s =  $x + y$ 

 $\triangleright$  overflow has sign bit set, if  $x + y$  overflowed

 $\triangleright$  Sometimes you want addition/subtraction not to overflow but to saturate

$$
sadd(x, y) = \begin{cases} MAX\_INT & z(x) + z(y) \ge z(MAX\_INT) \\ MIN\_INT & z(x) + z(y) \le z(MIN\_INT) \\ x + y & otherwise \end{cases}
$$

(Note:  $z: 2^{32} \rightarrow \mathbb{Z}$  embeds integers into  $\mathbb{Z}$ )

- $\triangleright$  So, how can we check if an addition overflowed?
- $\triangleright$  If operands have different signs, there cannot be an overflow
- If the signs are equal and the sum's sign is different, we had an overflow:

overflow =  $(x \oplus s)$  &  $(y \oplus s)$  s =  $x + y$ 

 $\triangleright$  overflow has sign bit set, if  $x + y$  overflowed

```
static inline int sadd (int x, int y) {
    int sum = x + y;
    int overflow = (x \hat{ } s) & (y \hat{ } s);
    int big = (x \gg 31) \hat{ } INT_MAX;
    return overflow < 0 ? big : sum ;
}
```
## Rounding Up/Down to a Multiple of a Known Power of 2

- $\triangleright$  Rounding to some next power of 2 can be used for binning (remember malloc lecture)
- ► Rounding up (down) here means round to  $+\infty$  ( $-\infty$ )
- $\triangleright$  Rounding down is easy:

$$
x\mathbin{\&}-n
$$

rounds down to next  $2^k = n$ 

 $\triangleright$  Rounding up is almost as easy:

$$
(x+(n-1))\& -n
$$

 $\blacktriangleright$  Round to nearest power of 2 toward 0:

$$
(x+t)\& -n \qquad t=(x\stackrel{s}{\gg}31)\& (n-1)
$$

## Rounding Up/Down to the Next Power of 2

$$
flp2(x) = \begin{cases} \text{undefined} & x < 0 \\ 0 & x = 0 \\ 2^{\lfloor \log_2 x \rfloor} & x > 0 \end{cases} \qquad \text{clp2}(x) = \begin{cases} \text{undefined} & x < 0 \\ 0 & x = 0 \\ 2^{\lceil \log_2 x \rceil} & x > 0 \end{cases}
$$

- $\blacktriangleright$  flp2 means isolating the leftmost bit (remember how easy this was for the rightmost!)
- $\triangleright$  We need to propagate the highest set bit down

## Rounding Up/Down to the Next Power of 2

$$
flp2(x) = \begin{cases} \text{undefined} & x < 0 \\ 0 & x = 0 \\ 2^{\lfloor \log_2 x \rfloor} & x > 0 \end{cases} \qquad \text{clp2}(x) = \begin{cases} \text{undefined} & x < 0 \\ 0 & x = 0 \\ 2^{\lceil \log_2 x \rceil} & x > 0 \end{cases}
$$

- $\blacktriangleright$  flp2 means isolating the leftmost bit (remember how easy this was for the rightmost!)
- $\triangleright$  We need to propagate the highest set bit down

```
unsigned flp2 ( unsigned x) {
    x = x \mid (x \gg 1);x = x \mid (x \gg 2);x = x \mid (x \gt 4);x = x \mid (x \gg 8);x = x \mid (x \gt{16});return x - (x \rightarrow 1);}
```
- $\triangleright$  The first five lines create a band of 1
- $\triangleright$  x (x >> 1) isolates the most significant one

## Rounding Up/Down to the Next Power of 2

$$
flp2(x) = \begin{cases} \text{undefined} & x < 0 \\ 0 & x = 0 \\ 2^{\lfloor \log_2 x \rfloor} & x > 0 \end{cases} \qquad \text{clp2}(x) = \begin{cases} \text{undefined} & x < 0 \\ 0 & x = 0 \\ 2^{\lceil \log_2 x \rceil} & x > 0 \end{cases}
$$

- $\blacktriangleright$  flp2 means isolating the leftmost bit (remember how easy this was for the rightmost!)
- $\triangleright$  We need to propagate the highest set bit down

```
unsigned flp2 ( unsigned x) {
    x = x \mid (x \gg 1);x = x \mid (x \gg 2);x = x \mid (x \gt 4);x = x \mid (x \gg 8);x = x \mid (x \gt{16});return x - (x \gg 1);}
```
- $\triangleright$  The first five lines create a band of 1
- $\triangleright$  x (x >> 1) isolates the most significant one
- If we have an instruction  $n/z$  that gives the number of leading zeroes:

$$
flp2(x) = 1 \ll (nlz(x) \oplus 31)
$$

## Number of Leading Zeroes (nlz)

- $\blacktriangleright$  Find most significant set bit
- $\triangleright$  Basically the discrete binary logarithm
- $\triangleright$  Very useful for bit sets (remember last lecture)
- $\triangleright$  GCC has it as a compiler-known function ffs
- $\triangleright$  Many machines feature it as a native instruction bsr (bit scan reverse) on x86 (since i386)

## Number of Leading Zeroes (nlz)

- $\blacktriangleright$  Find most significant set bit
- $\triangleright$  Basically the discrete binary logarithm
- $\triangleright$  Very useful for bit sets (remember last lecture)
- $\triangleright$  GCC has it as a compiler-known function ffs
- $\triangleright$  Many machines feature it as a native instruction bsr (bit scan reverse) on x86 (since i386)
- $\triangleright$  Binary-search implementation in C if not available as machine instr

```
unsigned nlz ( unsigned x) {
    unsigned y, n = 32;
    y = x \rightarrow 16; if (y) { n = n -16; x = y; }
    y = x \rightarrow 8; if (y) { n = n - 8; x = y; }
    y = x \gg 4; if (y) { n = n - 4; x = y; }
    y = x \gg 2; if (y) { n = n - 2; x = y; }
    y = x \rightarrow 1; if (y) return n - 2;
    return n - x;
}
```
 $\blacktriangleright$  Unfortunately has jumps

## Portably using Inline Assembly

Using nlz as an Exmaple

```
static inline unsigned nlz ( unsigned x) {
#if defined (__GNUC__) && defined (__i386__)
    unsigned res ;
    if(x == 0) return 32;
    _{1}_asm__ ("bsrl_{\sqcup}\%1,%0" : "=r" (res) : "r" (x));
    return 31 - res ;
# else
    unsigned y, n = 32;
  y = x \rightarrow 16; if (y != 0) { n -= 16; x = y; }
   y = x >> 8; if (y != 0) { n -= 8; x = y; }
  y = x \implies 4; if (y == 0) { n -= 4; x = y; }
  y = x \rightarrow 2; if (y == 0) { n -= 2; x = y; }
   y = x \gg 1; if (y != 0) return n - 2;
    return n - x;
# endif
}
```
- $\triangleright$  Use compiler and platform define to check for the right flavor of inline assembler and CPU architecture
- $\triangleright$  Always provide a C version

... and de Bruijn Numbers

 $\blacktriangleright$  How can we find the number of trailing zeroes?

Idea 1 Reduce problem to numbers that have only one bit set

 $\triangleright$  We can do that easily by applying x &  $-x$ 

Idea 2 Use hashing:

- $\triangleright$  There are 32 numbers with 1 bit
- $\triangleright$  Create a function  $h(x)$  that maps each one bit number to the bit's position
- $\blacktriangleright$  Hash table should be small
- $\blacktriangleright$  Hash function easy to compute
- $\blacktriangleright$  Hash function should be collision-free

Idea 3 Use de Bruijn Numbers for the hash function

de Bruijn Sequences

#### Definition (de Bruijn Sequence)

A length- $n$   $(n=2^k)$  de Bruijn sequence  $s$  is a sequence of  $n$  0's and 1's such that every 0-1 sequence of length  $k$  occurs exactly once as a contiguous substring

Example for  $k = 3$ 

A length-8 de Bruijn sequence is

#### 00011101

Move a 3-bit window right (one bit at a time, wrapping around):

000, 001, 011, 111, 110, 101, 010, 100

Every 0,1-sequence of length k has a unique index in 00011101

 $\blacktriangleright$  E.g.: 000 has index 0, 010 has index 6, and so on

... and de Bruijn Numbers

$$
h(x) = (x * B) \stackrel{u}{\gg} (n - \log_2 n)
$$

- $\triangleright$  B is a number whose bits are a de Bruijn sequence
- $\triangleright$  x has only one set bit
- ►  $x * B$  shifts  $B$  left by  $\log_2 x$
- ► Read out the upper  $log_2 n$  bits of  $x * B$
- $\blacktriangleright$  That value will be different for every x
- Index a table with  $h(x)$  and read out the number of trailing zeroes for  $x$

... and de Bruijn Numbers

#### Example for  $n = 8$

- $\triangleright$  Use de Bruijn number  $B = 00011101$
- Elet  $x' = 00101100$ , number of trailing zeroes is 2
- $x = x' \& -x' = 00000100$
- ►  $x * 00011101 = 01110100 (00011101 \ll log_2 x)$
- $\blacktriangleright$  Take out the upper  $\log_2 n = 3$  bits: 011
- Index the table with 011 should get 2 then

## Counting Bits

- $\blacktriangleright$  How many bits are set in a word (population count)?
- $\triangleright$  Using the things we already learned (by B. Kernighan)

```
unsigned popcnt (unsigned x) {
    unsigned c;
    for (c = 0; x; c++)x x = x - 1; // clear the least significant bit set
    return c;
}
```
takes too long, has jumps, worst case 32 iterations

 $\triangleright$  We can use "divide and conquer"

Divide and Conquer

11100011000110111111011111  $0<sub>1</sub>$ 

0 1 1 0 1 0 1 0 1 0 1 0 1 0 1 1 0 1 1 1 1 1 1 1 0 1 1 1 1 1 1 1 1 1 1 1 1 1 1 1

 $0.011001000100010001000110011001000100$ 

 $|0\;0\;0\;0\;0\;1\;0\;1|0\;0\;0\;0\;0\;1\;0\;0|0\;0\;0\;0\;0\;1\;1\;0|0\;0\;0\;0\;1\;0\;0\;0|$ 

 $0.000000000001001|00000000000001$  $110$ 

Simple Version

- Add bit 2k to bit  $2k + 1$
- $\blacktriangleright$  Then add two bits at 4k to the bits at 4k + 2
- $\blacktriangleright$  and so on

Simple Version

- Add bit 2k to bit  $2k + 1$
- $\blacktriangleright$  Then add two bits at 4k to the bits at 4k + 2
- $\blacktriangleright$  and so on

```
unsigned popcnt (unsigned x) {
     x = (x \& 0 \times 55555555) + ((x \rightarrow 1) \& 0 \times 55555555);x = (x \& 0x33333333) + ((x \rightarrow 2) \& 0x3333333);
     x = (x \& 0 \times 0 \text{ f0f0f0f}) + ((x \rightarrow 4) \& 0 \times 0 \text{ f0f0f0f});x = (x \& 0x00ff00ff) + ((x \> 8) \& 0x00ff00ff);x = (x \& 0x0000ffff) + ((x \rightarrow 16) \& 0x0000ffff);return x;
}
```
 $\blacktriangleright$  Can be tuned further

Tuned Version

- $\triangleright$  Adding the 2-bits can be done more efficiently:
	- $\triangleright$  We need following mapping:
		- $00<sub>b</sub> \rightarrow 00<sub>b</sub>$
		- 01b  $\rightarrow$  01b
		- $10b \rightarrow 01b$
		- $11b \rightarrow 10b$
	- ►  $x (x \overset{u}{\gg} 1)$  does the trick
	- $\triangleright$  need still to mask with 0x555555555 to clear down-shifted bits

$$
x \leftarrow x - ((x \stackrel{u}{\gg} 1) \& 0x55555555)
$$

Tuned Version

- $\triangleright$  Adding the 2-bits can be done more efficiently:
	- $\triangleright$  We need following mapping:

 $00<sub>b</sub> \rightarrow 00<sub>b</sub>$ 

- 01b  $\rightarrow$  01b
- $10<sub>b</sub> \rightarrow 01<sub>b</sub>$
- 11b  $\rightarrow$  10b
- ►  $x (x \overset{u}{\gg} 1)$  does the trick
- $\triangleright$  need still to mask with 0x555555555 to clear down-shifted bits

$$
x \leftarrow x - ((x \overset{u}{\gg} 1) \& 0x55555555)
$$

 $\triangleright$  Adding the 4-bit groups can also be optimized:

- Each 4-bit group's value is at most  $100b$ (it is the number of set bits in 4 bits)
- $\blacktriangleright$  Hence, the largest value of the sum of two 4-bit groups is 1000b
- $\blacktriangleright$  That fits into 4 bits
- **I** Need only to mask the result:  $x \leftarrow (x + (x \overset{u}{\gg} 4))$  & 0x0f0f0f0f
	- x = 0aaa0bbb0ccc0ddd0eee0fff0ggg0hhh
	- $x$  >> 4 = 00000aaa0bbb0ccc0ddd0eee0fff0ggg
	- sum = 0aaawwww????xxxx????yyyy????zzzz

Tuned Version: Final step

 $\triangleright$  Our value now looks like this: 0000wwww0000xxxx0000yyyy0000zzzz we need the sum  $www + xxxx + yyy + zzzz$ 

Tuned Version: Final step

- $\triangleright$  Our value now looks like this: 0000wwww0000xxxx0000yyyy0000zzzz we need the sum www +  $xxxx + vyy + zzzz$
- $\blacktriangleright$  Multiply by 0x01010101:
	- equals  $x + (x \ll 8) + (x \ll 16) + (x \ll 24)$
	- Accumulates the desired sum in the upper 8 bits  $(tt)$

```
0w0x0y0z * 01010101 =
        :0w0x0y0z
      0w:0x0y0z
    0w0x:0y0z
  0w0x0y:0z
00??????:tt????0z
```
Tuned Version: Final step

- $\triangleright$  Our value now looks like this: 0000wwww0000xxxx0000yyyy0000zzzz we need the sum www +  $xxxx + vyy + zzzz$
- $\blacktriangleright$  Multiply by 0x01010101:
	- equals  $x + (x \ll 8) + (x \ll 16) + (x \ll 24)$
	- Accumulates the desired sum in the upper 8 bits  $(tt)$

```
0w0x0y0z * 01010101 =
        :0w0x0y0z
      0w:0x0y0z
    0w0x:0y0z
  0w0x0y:0z
00??????:tt????0z
```
 $\blacktriangleright$  Final version:

```
unsigned popcnt (unsigned x) {
    x = x - ((x \rightarrow 1) \& 0 \times 55555555);x = (x \& 0x33333333) + ((x \rightarrow 2) \& 0x3333333);
    x = (x + (x >> 4)) & 0x0f0f0f0f;
    return (x * 0x01010101) >> 24;
}
```
#### References

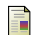

S.

Henry S. Warren, Jr. Hacker's Delight Addison Wesley, 2003

Donald Knuth

The Art of Computer Programming, Volume 4, Pre-Fascicle 1A <http://www-cs-faculty.stanford.edu/~uno/fasc1a.ps.gz>